<<CSS Dreamweaver CS3 >>

and tushu007.com

- <<CSS Dreamweaver CS3
- 13 ISBN 9787115189967
- 10 ISBN 711518996X

出版时间:2008-1

作者:[美] 、沙利文、(美)雷威斯、、李二勇、谢君英

页数:334

PDF

http://www.tushu007.com

## <<CSS Dreamweaver CS3 >>

CSS Dreamweaver CS3 CSS Dreamweaver CS3  $\text{CSS}$ 

于表格的布局转向CSS、使用液态CSS的布局,以及利用弹性布局创建更复杂的页面,最后介绍如何利

, tushu007.com

CSS Spry

CSS Dreamweaver CS3

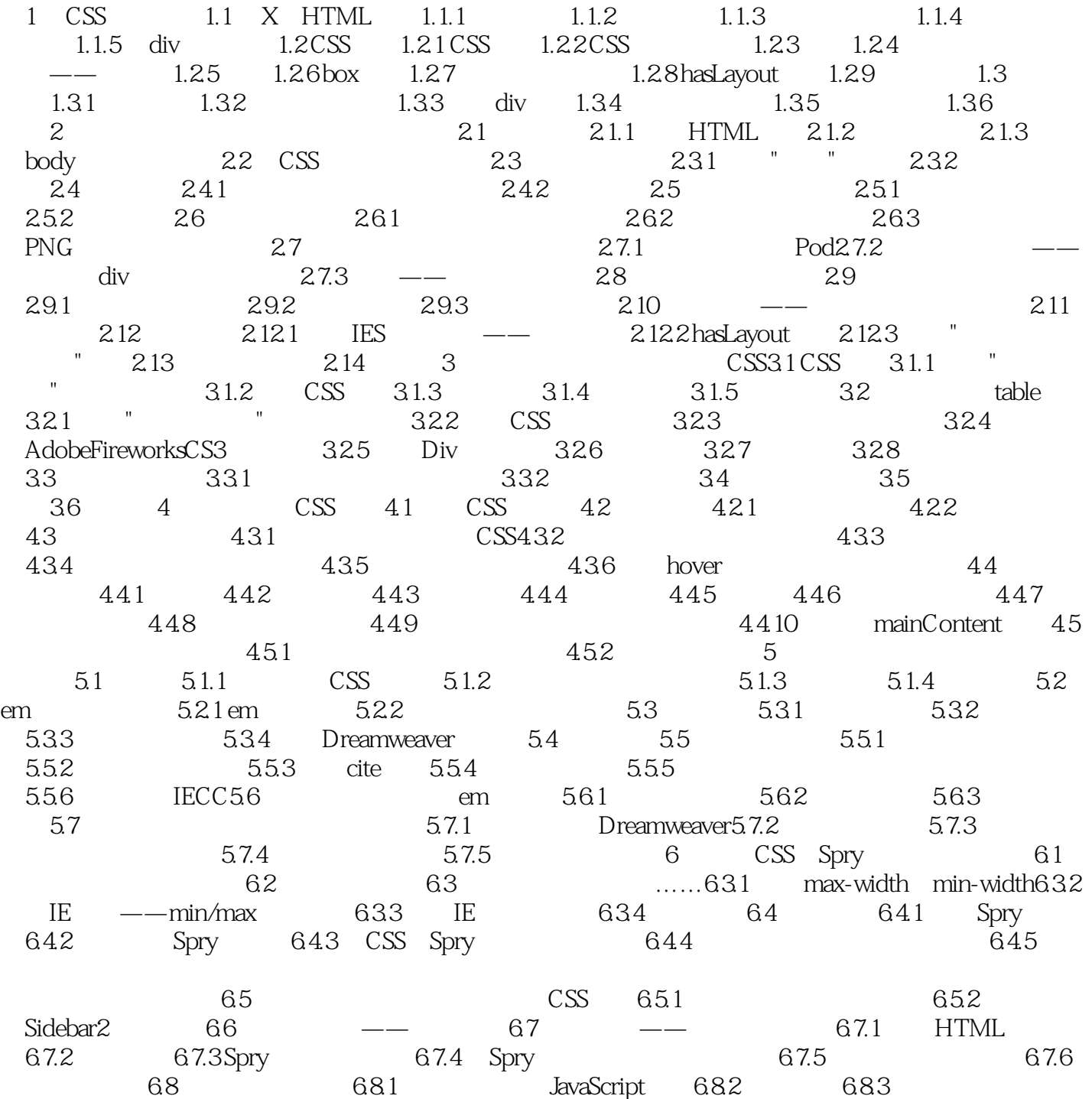

addiscussion, tushu007.com

## <<CSS Dreamweaver CS3 >>

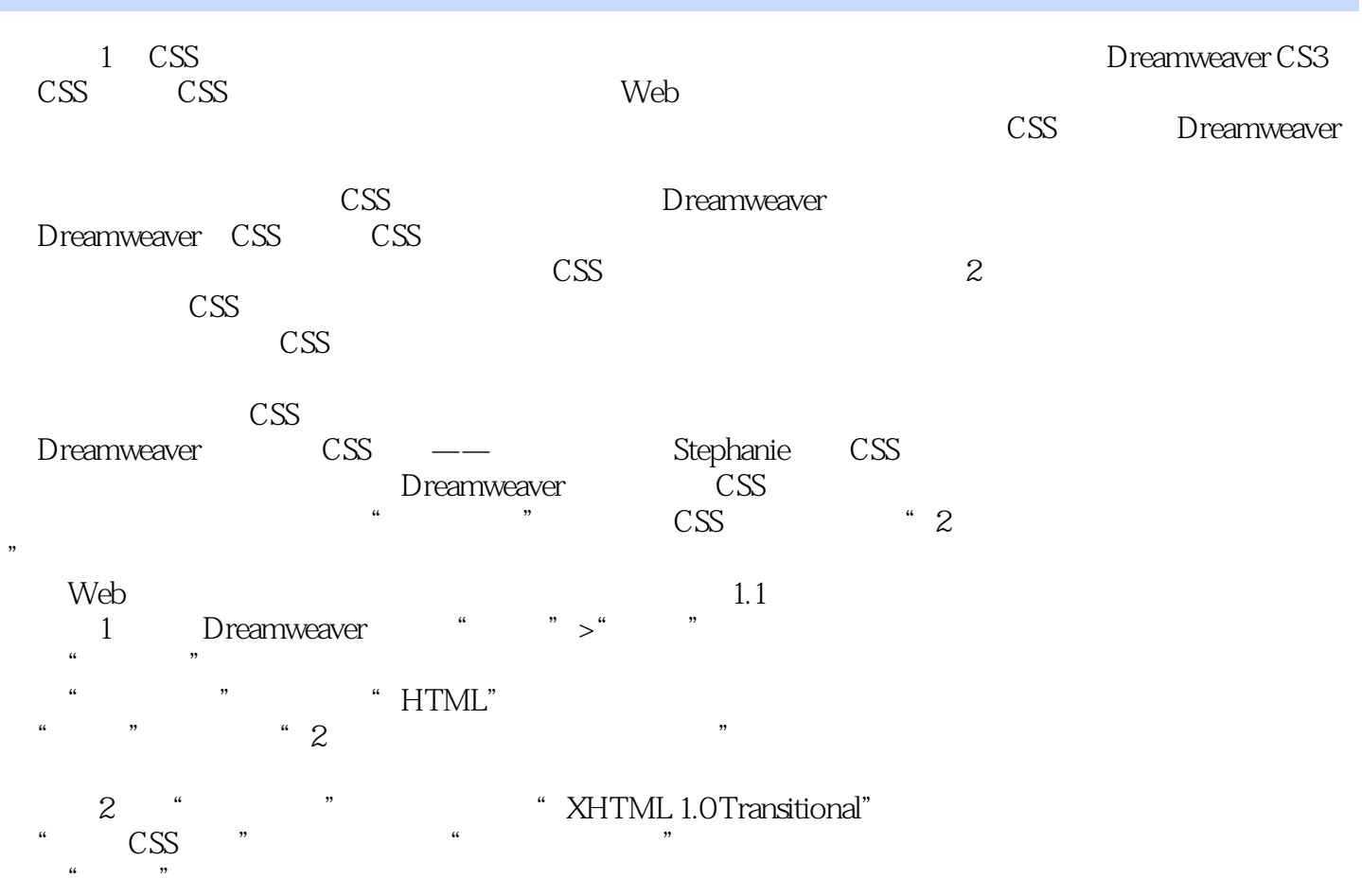

3<sup>concepts.html</sup>

addiscussion, tushu007.com

## <<CSS Dreamweaver CS3 >>

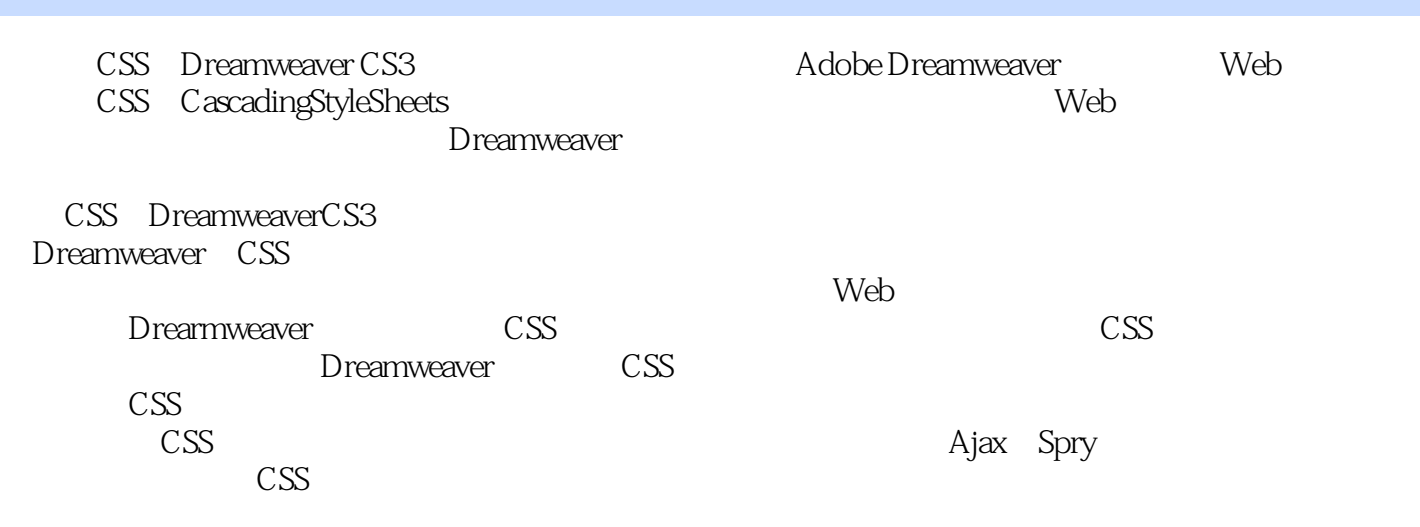

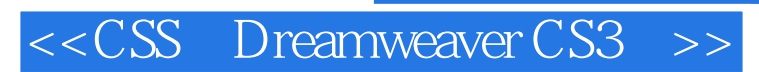

, tushu007.com

本站所提供下载的PDF图书仅提供预览和简介,请支持正版图书。

更多资源请访问:http://www.tushu007.com